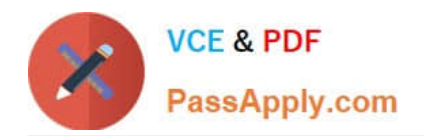

# **1Z0-1080-20Q&As**

Oracle Planning 2020 Implementation Essentials

## **Pass Oracle 1Z0-1080-20 Exam with 100% Guarantee**

Free Download Real Questions & Answers **PDF** and **VCE** file from:

**https://www.passapply.com/1z0-1080-20.html**

100% Passing Guarantee 100% Money Back Assurance

Following Questions and Answers are all new published by Oracle Official Exam Center

**C** Instant Download After Purchase **83 100% Money Back Guarantee** 

- 365 Days Free Update
- 800,000+ Satisfied Customers

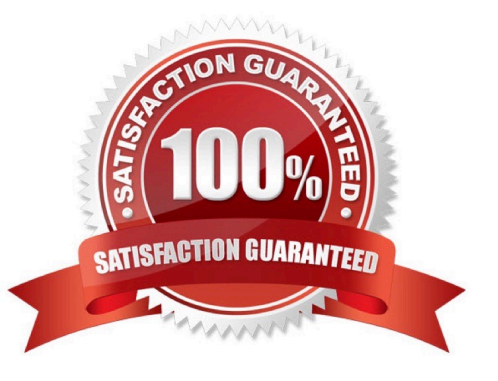

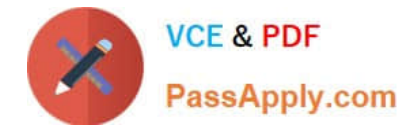

#### **QUESTION 1**

What three time period management tasks can you perform in Strategic Modeling? (Choose three.)

A. Combine periods of years, halves, quarters, months, and weeks for historical forecast data.

B. Configure time periods to reflect the detail required by financial models, such as different levels of granularity for different years.

C. Enable the input option for upper level time periods when you add time detail.

- D. Create period-to-date, trailing periods, deal periods, and sub periods to record transactions.
- E. Select and combine periods of years, halves, quarters, months, and weeks for the beginning balance year.

Correct Answer: ACE

Reference: https://docs.oracle.com/en/cloud/saas/planning-budgeting-cloud/epbug/GUID-AECB402159B2-4C88-AFEE-92FB04D92C21.pdf (7-30, 7-31)

#### **QUESTION 2**

Which two are supported funding methods in Strategic Modeling? (Choose two.)

- A. Target Capital Structure funding method
- B. Standard funding method
- C. Proposed Projects funding method
- D. Employee-based funding method

Correct Answer: AB

Reference: https://docs.oracle.com/en/cloud/saas/planning-budgeting-cloud/cssmu/ using\_funding\_methods\_236x8f4329e8.html

#### **QUESTION 3**

A company would like to configure Financials, Workforce, and Projects. They would like to plan and forecast the Project dimension in Financials, as well as track employee utilization in Projects.

Which two actions must they take to ensure that the Project dimension is shared and the data integrated correctly across all three modules? (Choose two.)

A. In Workforce, ensure that the granularity is at Employee or Employee and Job

B. In Financials, rename one of the custom dimensions to "Project" and enable it

C. In Projects, ensure that the Employee driver-based expense is enabled D. In Workforce, rename one of the custom dimensions to "Project" and enable it

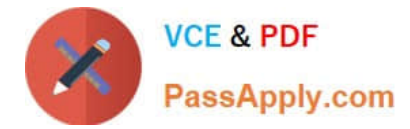

Correct Answer: AD

### **QUESTION 4**

In porting data from a BSO plan type to an ASO plan type, which method cannot be utilized? Choose the best answer.

- A. Smart Push
- B. Data Maps
- C. XWRITE business rule
- D. Export/Import Capabilities
- Correct Answer: C

Reference: https://docs.oracle.com/cd/E57185\_01/AGOHP/ch10s03s09s02.html

#### **QUESTION 5**

What is the correct sequence of steps for enabling each Planning module? Choose the best answer.

- A. Enable the module, refresh the database
- B. Run pre-configuration tasks, enable the module, configure the module
- C. Configure the module, refresh the database
- D. Enable the module, configure the module, run post configuration tasks
- Correct Answer: B

Reference: https://docs.oracle.com/en/cloud/saas/planning-budgeting-cloud/epbca/GUID-71622AFD

C1F0-4D40-A36F-85FA8AA305B6.pdf

[1Z0-1080-20 PDF Dumps](https://www.passapply.com/1z0-1080-20.html) [1Z0-1080-20 VCE Dumps](https://www.passapply.com/1z0-1080-20.html) [1Z0-1080-20 Practice Test](https://www.passapply.com/1z0-1080-20.html)